To enable opening mime stuff in mutt put this in your muttrc file:

vi /home/<user>/.mutt/muttrc

mime\_lookup application/octet-stream

From: <https://wiki.inf.unibz.it/> - **Engineering-Tech Wiki**

Permanent link: **[https://wiki.inf.unibz.it/doku.php?id=public:enable\\_mutt\\_to\\_open\\_mime\\_stuff](https://wiki.inf.unibz.it/doku.php?id=public:enable_mutt_to_open_mime_stuff)**

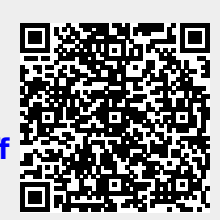

Last update: **2019/01/16 10:03**